## **Selektionsfelder im Zahlungsverkehr**

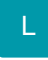

Die Selektionsfelder im Zahlungsverkehr sind unter anderem für Schweizer Mandanten wertvoll, da über die Selektionsfelder bestimmte Sachverhalte für das Schweizer Banking / Zahlungsverkehr realisiert werden können.

Mittels der Selektionsfelder im Zahlungsverkehr lassen sich z. B. Felder mit folgenden Einträgen belegen:

- Zahlungstypen (z. B. ESR, Bankzahlung, Ausland, Inland, Spesenaufteilung)
- Valutadatum

## **Info:** ⊕

Die Selektionsfelder im Zahlungsverkehr richten Sie im Datenbank-Manager ein: DATEI - EINSTELLUNGEN - DB-Manager. Hier wählen Sie über die Suche den Eintrag: ZAHLUNGSVERKEHR und rufen diesen über die Schaltfläche: ÄNDERN auf.

Weitere Informationen zu Selektionsfeldern finden Sie in unserer Online-Hilfe unter dem Eintrag: **[Selektionen und Sortierungen](https://hilfe.microtech.de/display/PROG/Selektionen+und+Sortierungen)**.